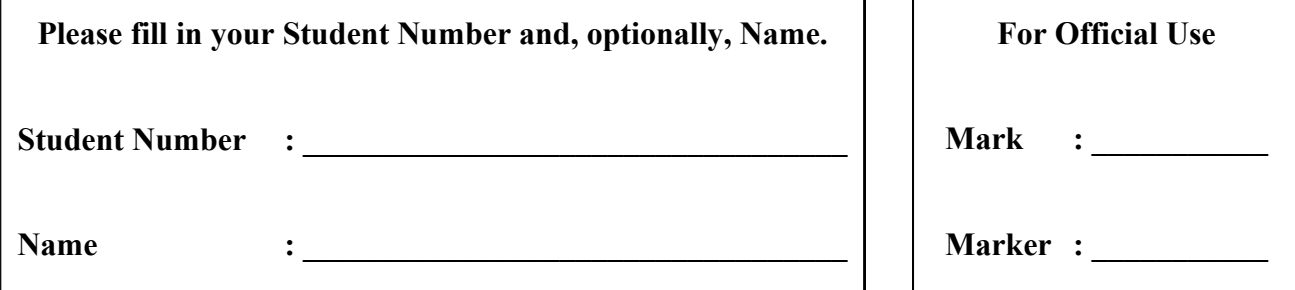

# **University of Cape Town ~ Department of Computer Science**

## **Computer Science 1015F ~ 2007**

# **Supplementary Theory Test 1A**

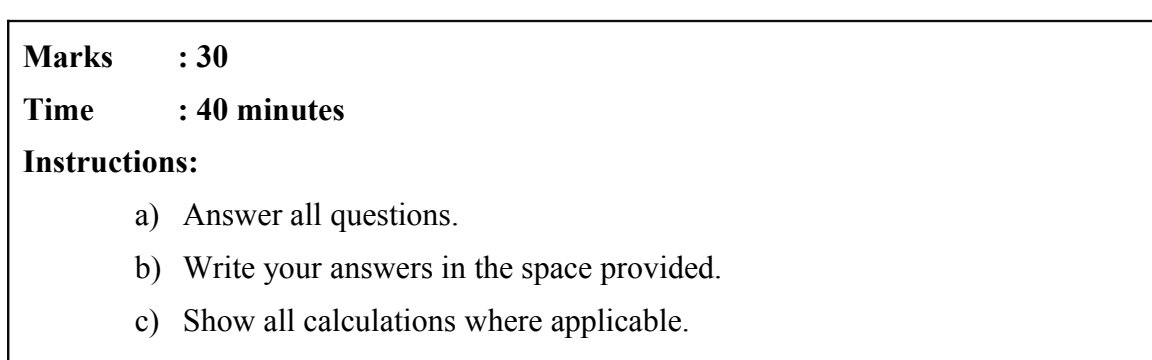

## Question 1: Introduction to Computing [10]

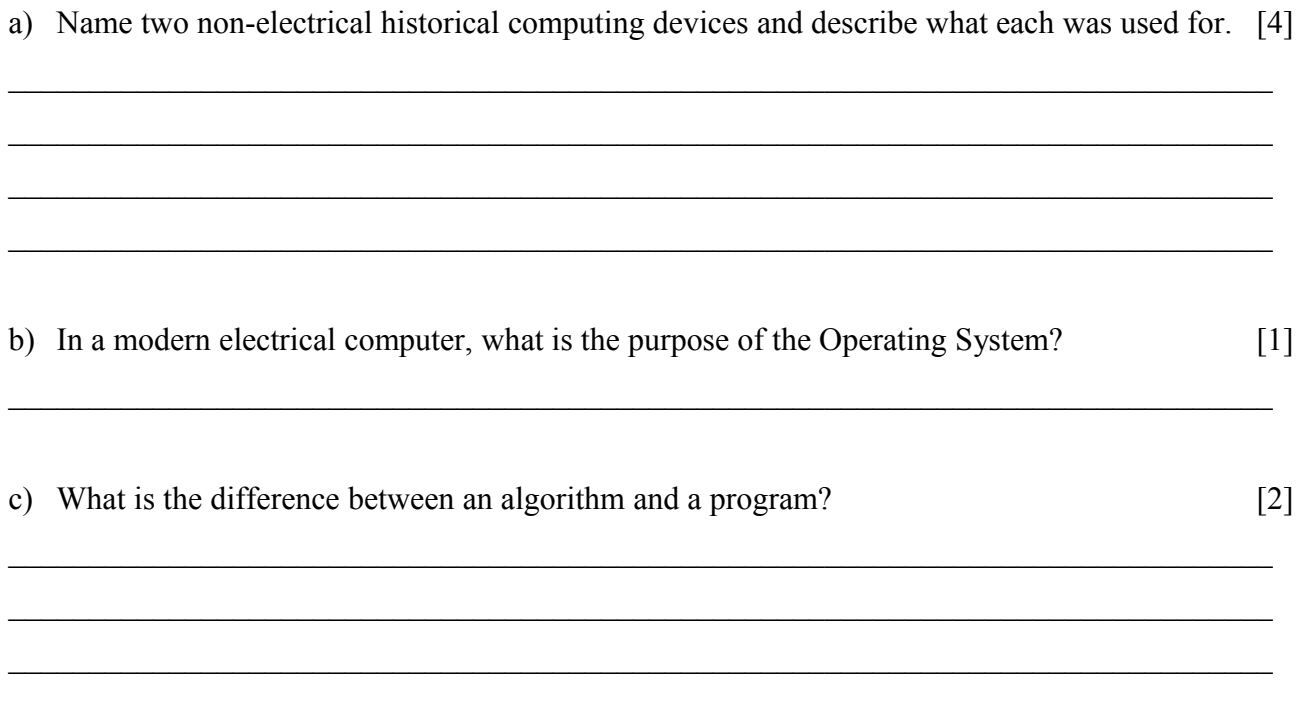

d) In your own words, describe an algorithm for making a telephone call using a fixed line (i.e., not a cellphone). List at most 6 steps.  $[3]$ 

#### **Question 2: Multiple Choice. [10]**

#### **For each question, write down just the letter of the correct answer.**

a) A ".class" file is written in:  $[1]$ 

- A. byte-code
- B. machine language
- C. Java
- D. source code

Answer:

#### b) The Java interpreter: [1]

- A. Translates object code to source code.
- B. Is a low-level language
- C. Translates byte-code into machine language.
- D. B and C

Answer: \_\_\_\_\_\_\_\_\_\_\_\_\_\_\_\_\_\_\_\_\_\_\_\_\_\_\_\_\_\_\_\_

c) Examine the following Java expression: [1] System.out.println("Hello world!");

The *method* in this expression is:

- A. "Hello world"
- B. System.out
- C. println
- $D.$ ;

Answer: \_\_\_\_\_\_\_\_\_\_\_\_\_\_\_\_\_\_\_\_\_\_\_\_\_\_\_\_\_\_\_\_

- d) Which of the following Java expressions shows an example of *initializing a variable*? [1]
	- A. String str1;
	- B. str1="New York";
	- C. int count  $=$  str1.length();
	- D. System.out.println(str1+str1+count);

Answer: \_\_\_\_\_\_\_\_\_\_\_\_\_\_\_\_\_\_\_\_\_\_\_\_\_\_\_\_\_\_\_\_

e) Which of the following Java expressions shows an example of *concatenation*? [1]

- A. String str1;
- B. str1="New York";
- C. int count  $=$  str1.length():
- D. System.out.println(str1+str1+count);

Answer:

- f) Which of the following Java expressions shows an example of a *primitive type*? [1]
	- A. String str1;
	- B. str1="New York";
	- C. int count  $=$  str1.length();
	- D. System.out.println(str1+str1+count);

Answer:

g) Examine the following Java expression:

double mystery =  $3/2 + 5/2.0$ ;

What will be the value of mystery after executing this expression? [1]

- A. 3.5
- B. 3.0
- $C$  4.0
- D. none of the above

Answer:

h) Which of the following operators has the *highest precendence*? [1] A. –- B. \*  $C. ++$ D. A and C Answer: i) Which of the following expressions shows an example of a syntax error? [1] A. Int  $j = 15$ ; B. int  $i = 5.5$ ; C. A and B D. none of the above Answer: j) Examine the following Java expression: int mystery =  $(int)2.5 * 5 % 2;$ What will be the value of mystery after executing this expression? [1] A. 2.5 B. 2 C. 0 D. none of the above Answer: \_\_\_\_\_\_\_\_\_\_\_\_\_\_\_\_\_\_\_\_\_\_\_\_\_\_\_\_\_\_\_\_ k) Which of the following people designed a "Difference Engine"? [1] A. Charles Babbage B. Alan Turing C. Grace Hopper D. Howard Aiken Answer:

## **Question 3: Java Basics [5]**

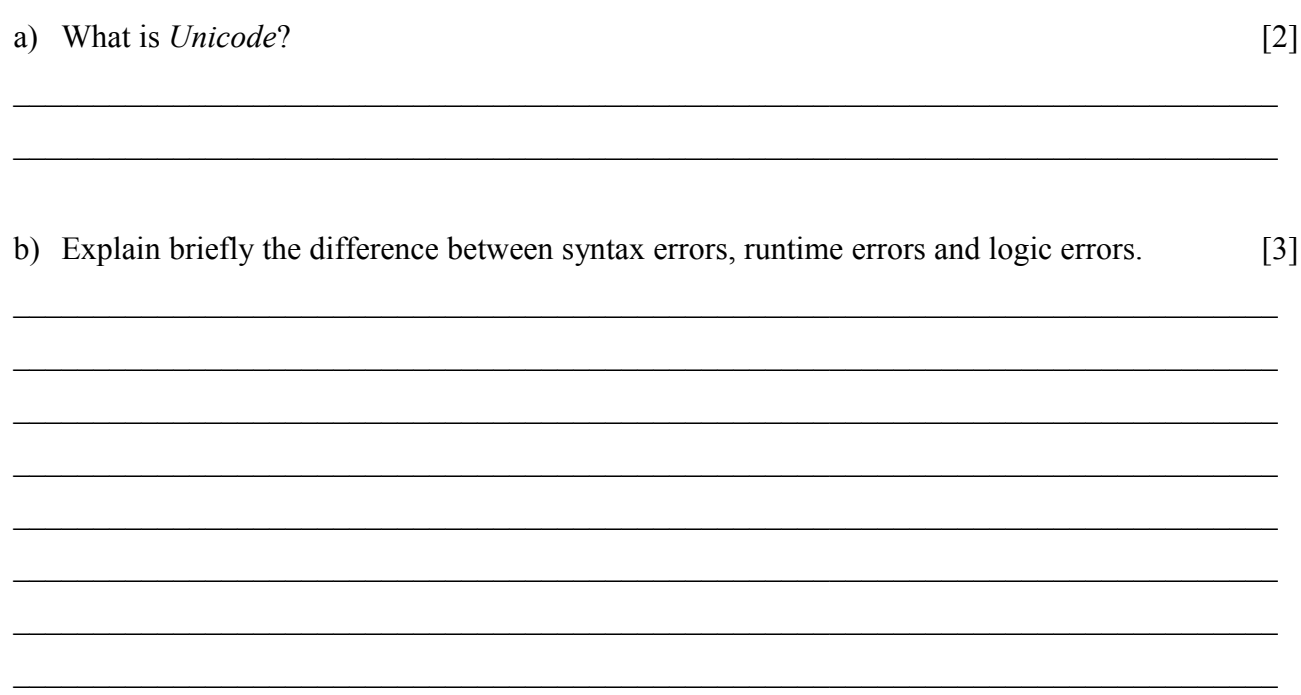

### **Question 4: Strings [5]**

**For each question below, write down just the output produced by the listed lines of program code.**

 $\_$  , and the contribution of the contribution of the contribution of the contribution of  $\mathcal{L}_\text{max}$  $\_$  , and the contribution of the contribution of the contribution of the contribution of  $\mathcal{L}_\mathcal{A}$  $\mathcal{L}_\mathcal{L} = \{ \mathcal{L}_\mathcal{L} = \{ \mathcal{L}_\mathcal{L} = \{ \mathcal{L}_\mathcal{L} = \{ \mathcal{L}_\mathcal{L} = \{ \mathcal{L}_\mathcal{L} = \{ \mathcal{L}_\mathcal{L} = \{ \mathcal{L}_\mathcal{L} = \{ \mathcal{L}_\mathcal{L} = \{ \mathcal{L}_\mathcal{L} = \{ \mathcal{L}_\mathcal{L} = \{ \mathcal{L}_\mathcal{L} = \{ \mathcal{L}_\mathcal{L} = \{ \mathcal{L}_\mathcal{L} = \{ \mathcal{L}_\mathcal{$ 

 $\_$  , and the contribution of the contribution of the contribution of the contribution of  $\mathcal{L}_\text{max}$  $\mathcal{L}_\mathcal{L} = \{ \mathcal{L}_\mathcal{L} = \{ \mathcal{L}_\mathcal{L} = \{ \mathcal{L}_\mathcal{L} = \{ \mathcal{L}_\mathcal{L} = \{ \mathcal{L}_\mathcal{L} = \{ \mathcal{L}_\mathcal{L} = \{ \mathcal{L}_\mathcal{L} = \{ \mathcal{L}_\mathcal{L} = \{ \mathcal{L}_\mathcal{L} = \{ \mathcal{L}_\mathcal{L} = \{ \mathcal{L}_\mathcal{L} = \{ \mathcal{L}_\mathcal{L} = \{ \mathcal{L}_\mathcal{L} = \{ \mathcal{L}_\mathcal{$  $\_$  , and the contribution of the contribution of the contribution of the contribution of  $\mathcal{L}_\text{max}$  $\_$  , and the contribution of the contribution of the contribution of the contribution of  $\mathcal{L}_\text{max}$  $\_$  , and the contribution of the contribution of the contribution of the contribution of  $\mathcal{L}_\text{max}$ 

a) String greeting  $=$  "Mr"; String testStr = "Toad"; System.out.print(greeting.length()); System.out.println(testStr.length()); [2]

b) String greeting  $=$  "Mr"; String testStr = "Toad"; int count  $= 0$ ; System.out.println(count); count=greeting.length(); System.out.println(count); System.out.println(testStr.charAt(count)); [3]